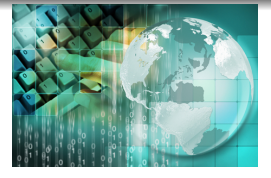

# <span id="page-0-0"></span>*INFORMATICA I Representación de los número reales IEEE (754)*

### *Ing.Juan Carlos Cuttitta*

Universidad Tecnológica Nacional Facultad Regional Buenos Aires Departamento de Ingeniería Electrónica

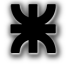

### 7 de mayo de 2019

*Ing.Juan Carlos Cuttitta [INFORMATICA I](#page-0-0)*

イロメ イ部メ イヨメ イヨメー

重

 $2Q$ 

## Repaso de notación científica !!!!

$$
\mathbb{R}=c\cdot b^e
$$

- **•** R representa a todos los números comprendidos en el intervalo ( $-\infty$  a  $+\infty$ ).
- c es el coeficiente y está formado por un número real con un solo digito entero seguido de una coma y varios digitos fraccionarios.
- b es la base del sistema de numeración
	- 16 en el hexadecimal
	- 10 en el decimal
	- 8 en el octal
	- 2 en el binario

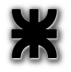

e es el exponente entero el cual eleva la base a una potencia.

⊀ 御 ▶ す 重 ▶ す 重

 $2Q$ 

El coeficiente tiene una cantidad determinada de digitos significativos y ésta cantidad indica la precisión del número representado. Cuanto más dígito, mayor será la precisión.

Ejemplo con el número de Euler:

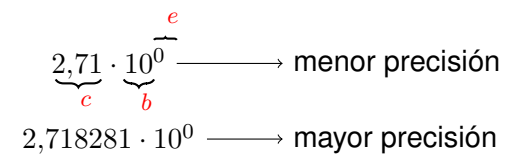

ロトメタトメミトメミト ミニのなの

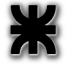

Al multiplicar el coeficiente (*c*) por la base (*b*) elevada a una potencia entera (*e*), lo que estamos haciendo es desplazando la coma del coeficiente (*c*) tantas posiciones como indique el exponente (e). La coma se desplaza hacia la *derecha* si el exponente es *positivo* y hacia la *izquierda* si es *negativo*. Ejemplos:

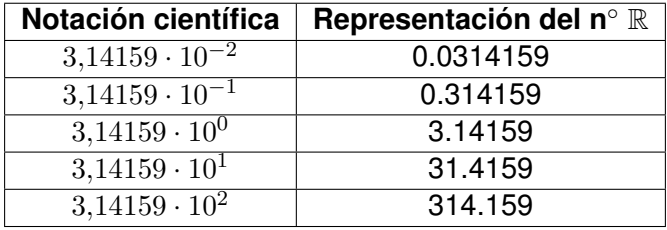

(ロ) (個) (目) (目)

 $2Q$ 

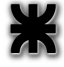

# estándar del *IEEE* para coma flotante *(IEEE 754)*

- El coma flotante permite representar una cantidad limitada de digitos de un  $\mathbb R$
- $\bullet$  Un número  $\mathbb R$  no se podrá representar con total precisión sino como una aproximación.
- La precisión dependerá de la cantidad de digitos significativos que tenga la representación en coma flotante.

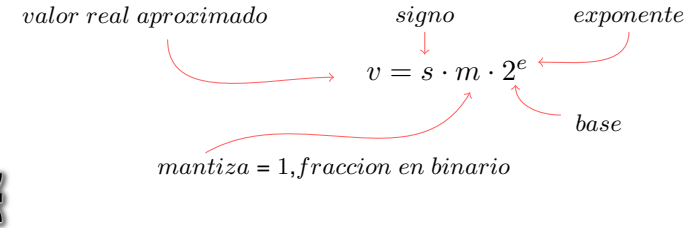

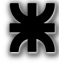

**K 母 ▶ K ヨ ▶** 

Como  $1 \leq m < 2$  y a fin de normalizar la representación binaria, en la mantiza sólo se coloca la fracción binaria y se asume implicitamente al 1 que está ubicado a la izquierda de la coma.

Como se puede observar en la figura, necesitamos obtener el signo, la fracción y el exponente; donde este último se representa en binario desplazado.

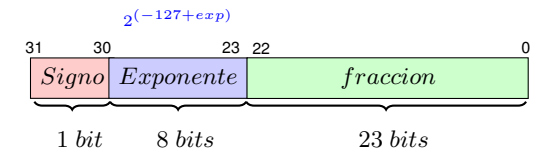

(ロトス個) (運) (運)

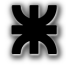

Ejemplo práctico con el número -37.625 Convertimos la parte entera a binario como se ve en la

siguiente tabla (en nuestro ejemplo es 37).

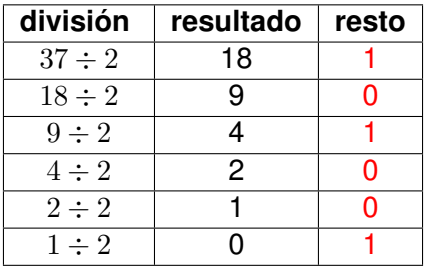

 $(37)_{10} = (100101)_2$ 

K ロ ▶ K 御 ▶ K 唐 ▶ K 唐 ▶ ..

 $2Q$ 

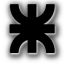

Luego convertimos la parte decimal a binario como se ve en la siguiente tabla (en nuestro ejemplo es 0.625).

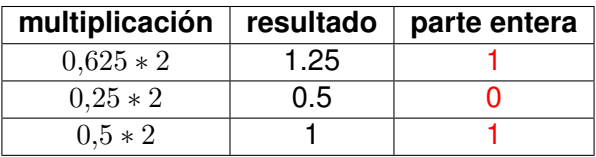

De esta forma queda determinada la representacion del número en formato binario.

$$
(-37,625)_{10} = (-100101,101)_2
$$

す 御 メ イ 君 メ イ 君 メ

 $QQQ$ 

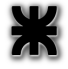

estándar del *IEEE* para coma flotante *(IEEE 754)*

El resultado se representa en notación científica.

```
-1,00101101 * 2^5
```
Para obtener el valor del exponente se despeja exp de la siguiente igualdad.

```
2^{(-127+exp)} = 2^5-127 + exp = 5exp = 5 + 127exp = 132(132)_{10} = (10000100)_2
```
K ロ ⊁ K 伊 ⊁ K 君 ⊁ K 君 ⊁ …

 $\equiv$  990

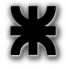

# estándar del *IEEE* para coma flotante *(IEEE 754)*

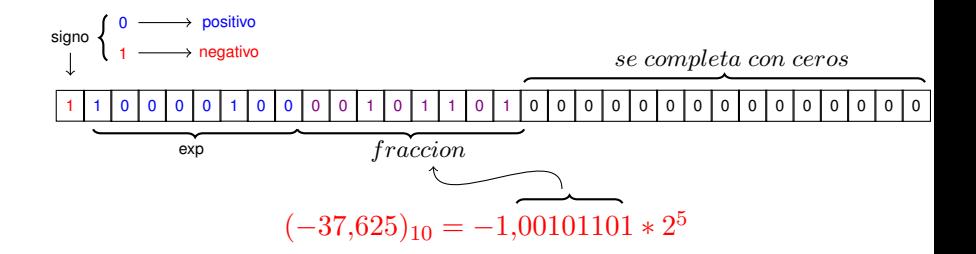

El rango de precisión aproximado para 32 bits normalizados es

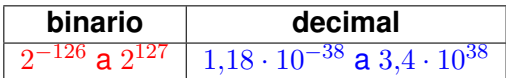

重

 $2Q$ 

K ロト K 御 ト K 君 ト K 君 ト …

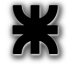

### *Arquitectura X86 32 bits*

(ロトス個) (運) (運)

 $299$ 

重

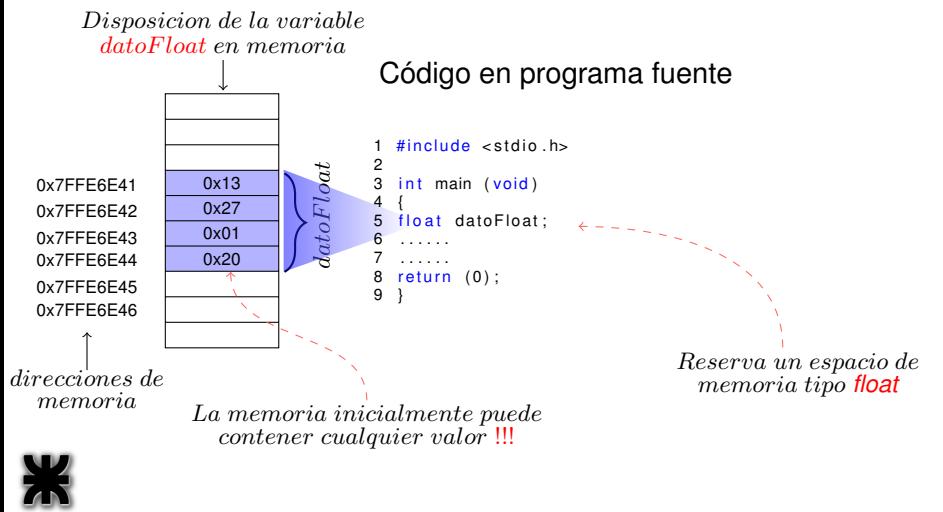

#### Disposicion de la variable datoF loat en memoria

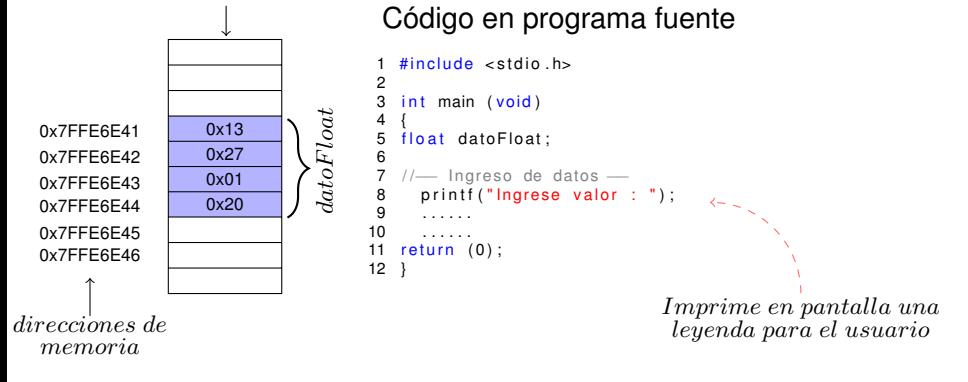

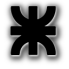

イロメ イ部メ イヨメ イヨメー

 $298$ 

重

#### Disposicion de la variable datoF loat en memoria

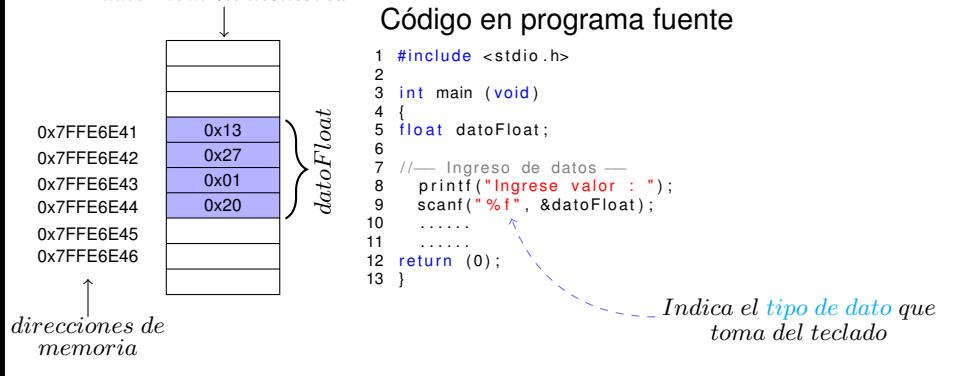

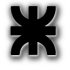

K ロ ▶ K 御 ▶ K 唐 ▶ K 唐 ▶ ..

重

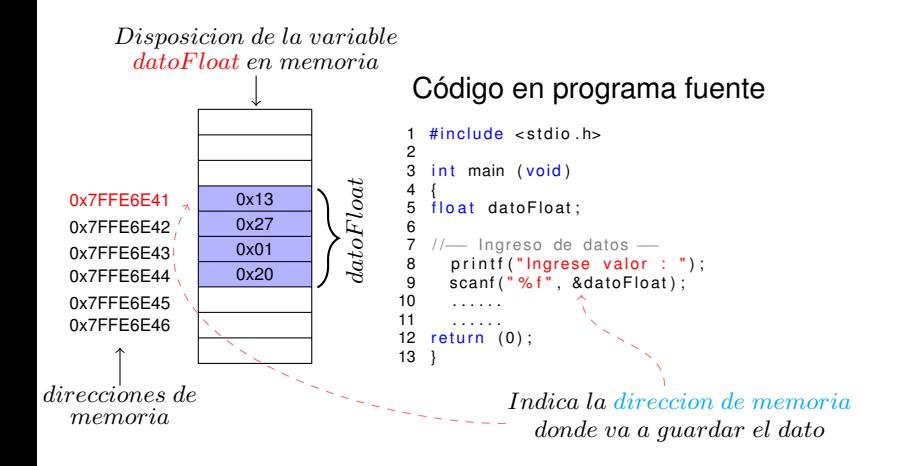

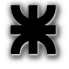

(ロ) (個) (目) (目)

重

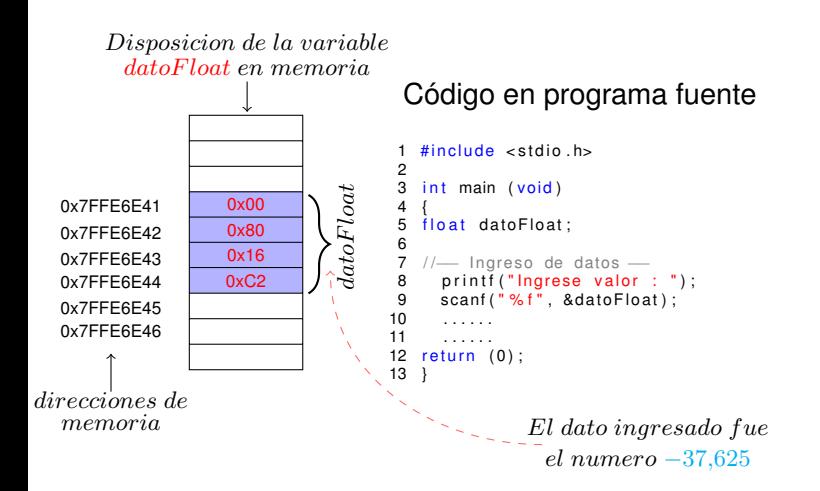

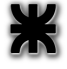

イロメ イ部メ イヨメ イヨメー

 $299$ 

重

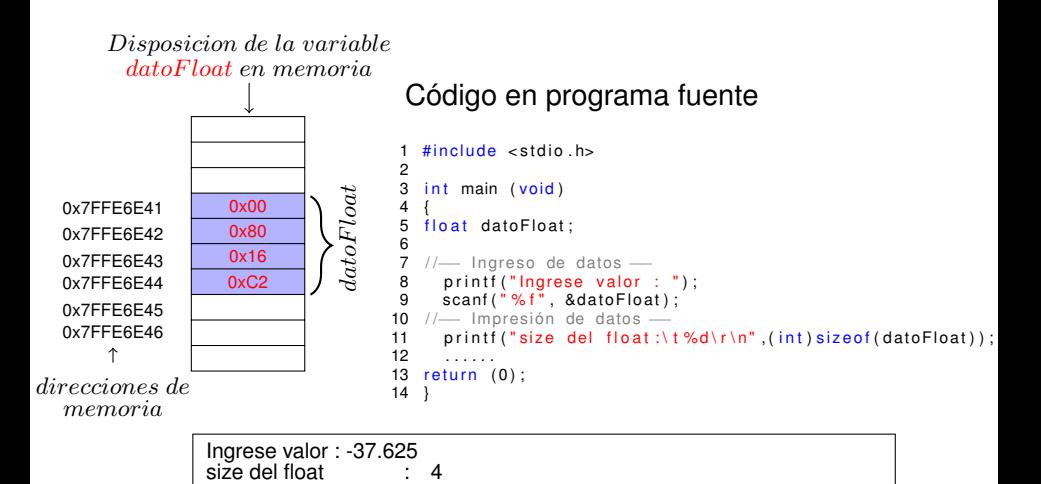

イロメ イ部メ イヨメ イヨメー

重

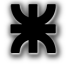

#### Disposicion de la variable datoF loat en memoria

### Código en programa fuente

イロメ イ部メ イ君メ イ君メー

重

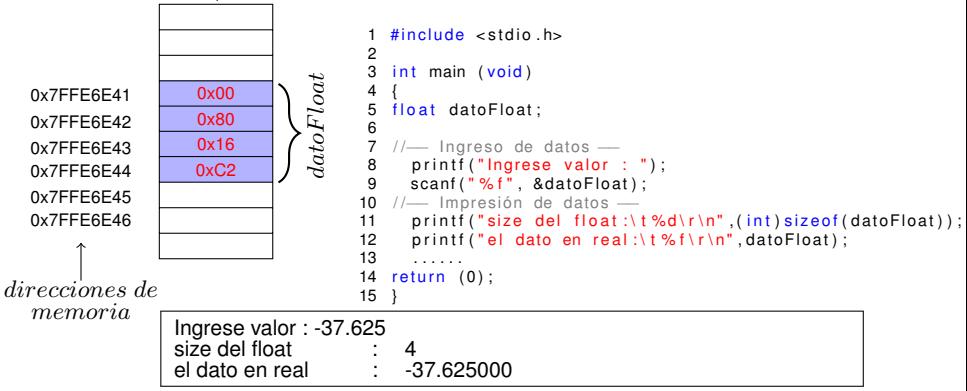

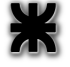

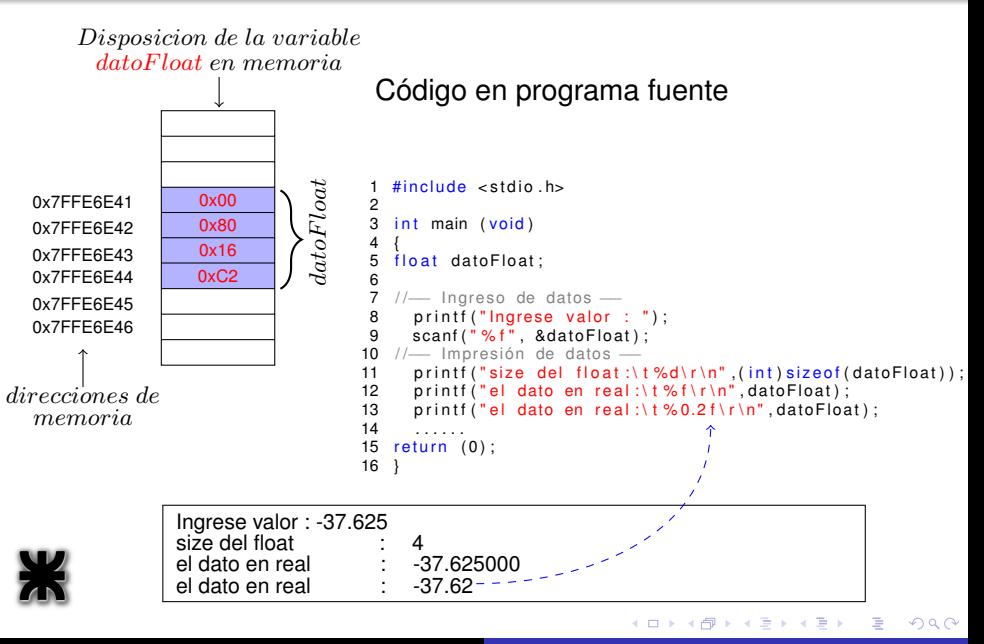

#### Disposicion de la variable datoF loat en memoria

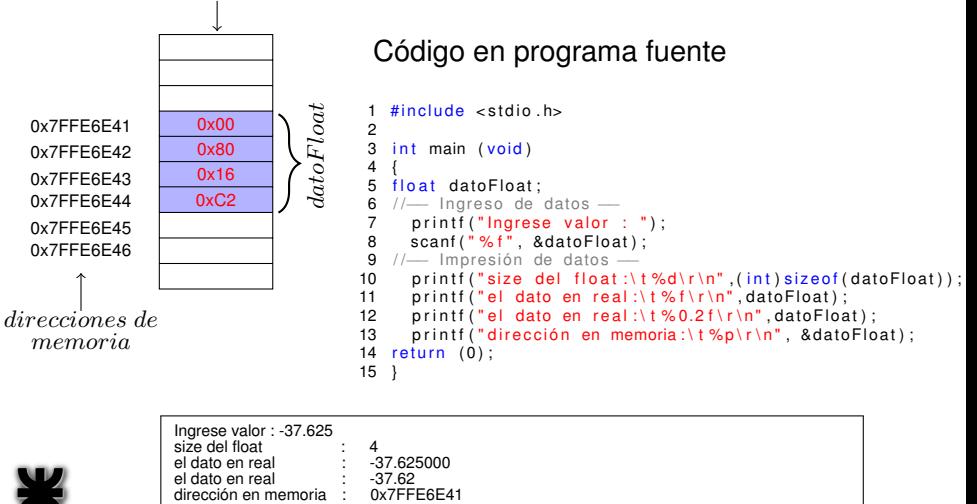

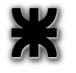

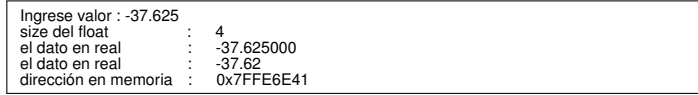

*Ing.Juan Carlos Cuttitta [INFORMATICA I](#page-0-0)*

(ロ) (個) (目) (目)

 $2Q$ 

重

### Disposicion de la variable datoF loat en memoria

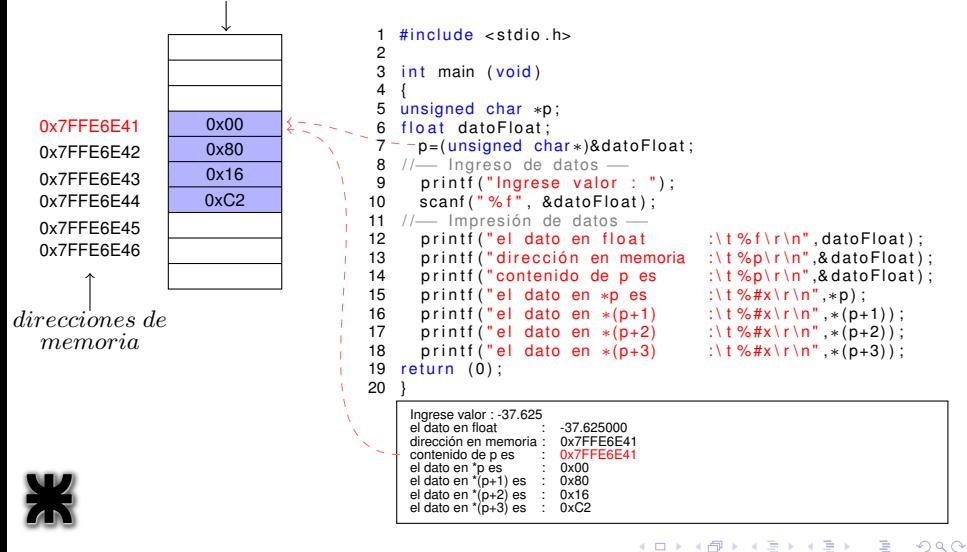

*Ing.Juan Carlos Cuttitta [INFORMATICA I](#page-0-0)*

### Disposicion de la variable datoF loat en memoria

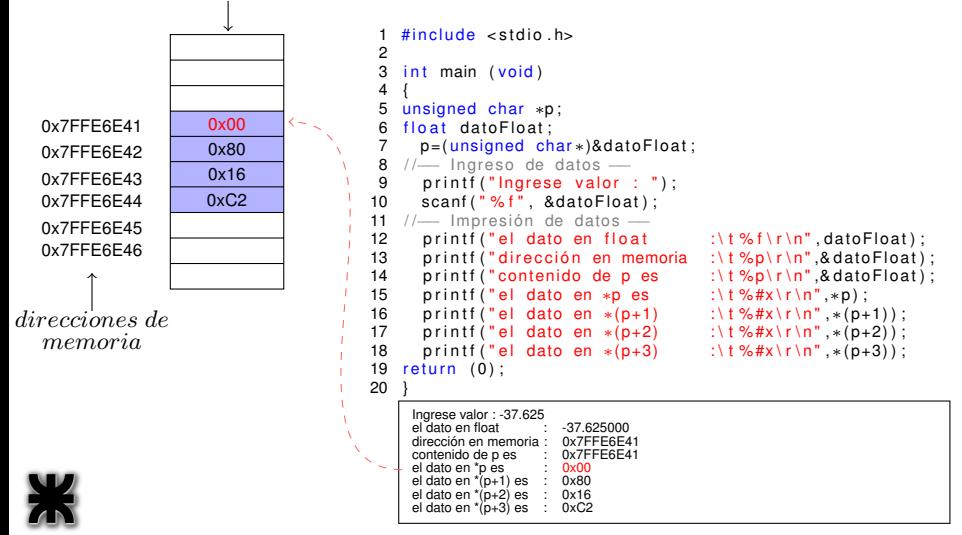

*Ing.Juan Carlos Cuttitta [INFORMATICA I](#page-0-0)*

(ロトス個) (運) (運)

重

### Disposicion de la variable datoF loat en memoria

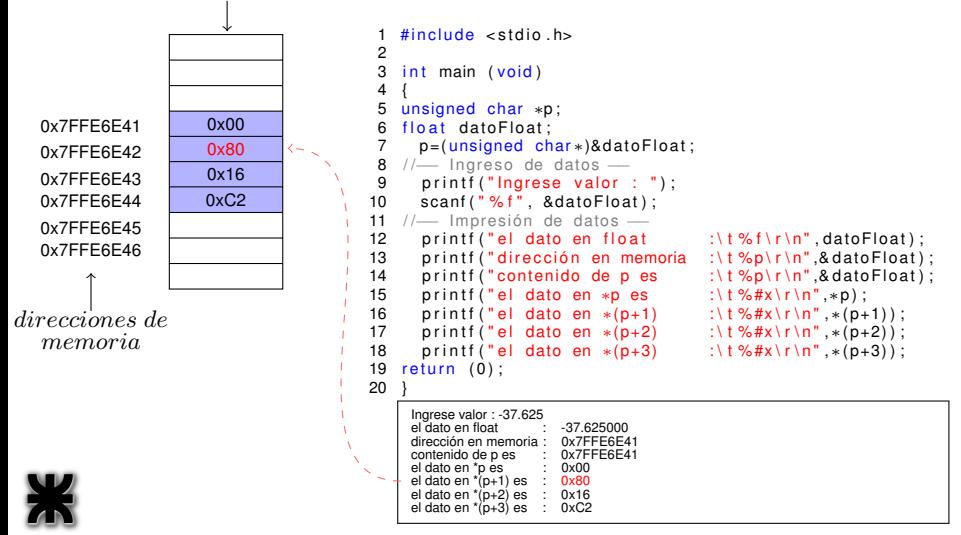

*Ing.Juan Carlos Cuttitta [INFORMATICA I](#page-0-0)*

(ロトス個) (運) (運)

重

### Disposicion de la variable datoF loat en memoria

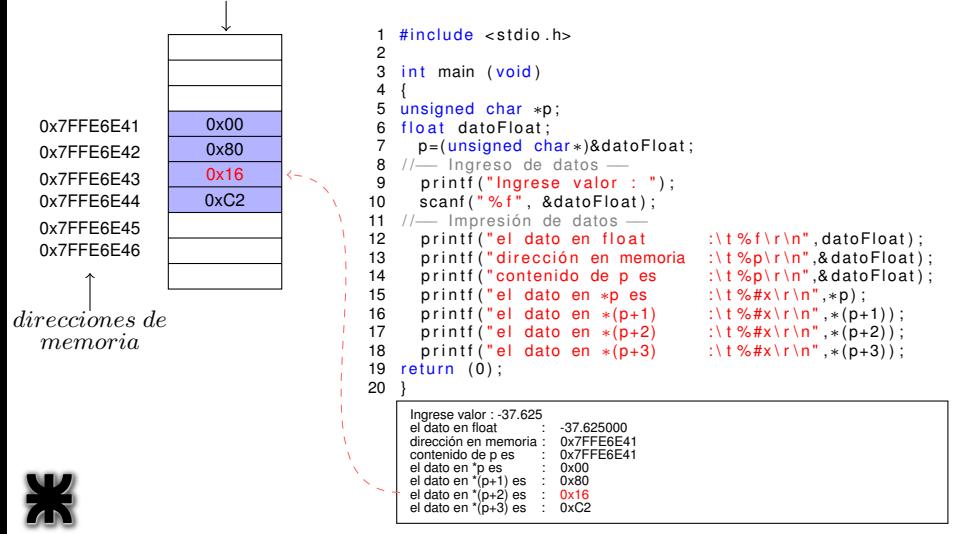

(ロトス個) (運) (運)

重

### Disposicion de la variable datoF loat en memoria

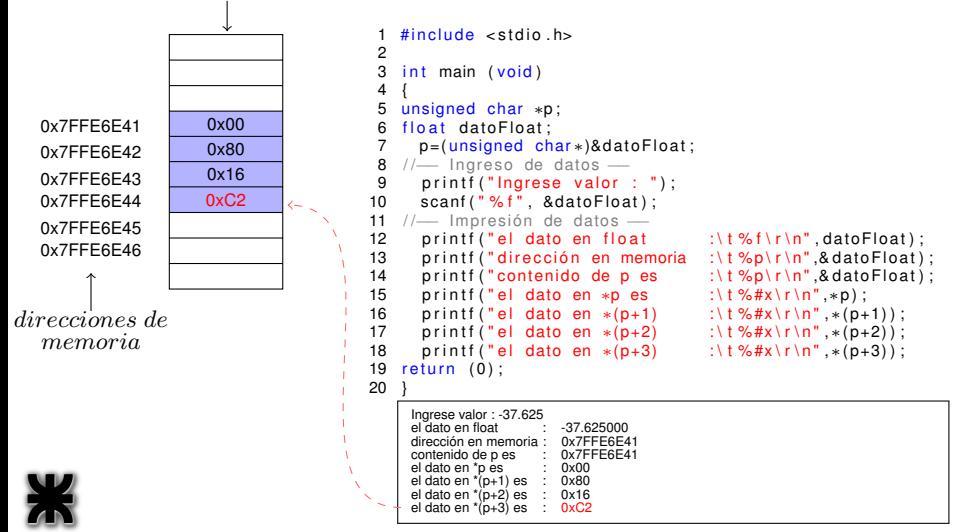

*Ing.Juan Carlos Cuttitta [INFORMATICA I](#page-0-0)*

(ロトス個) (運) (運)

重